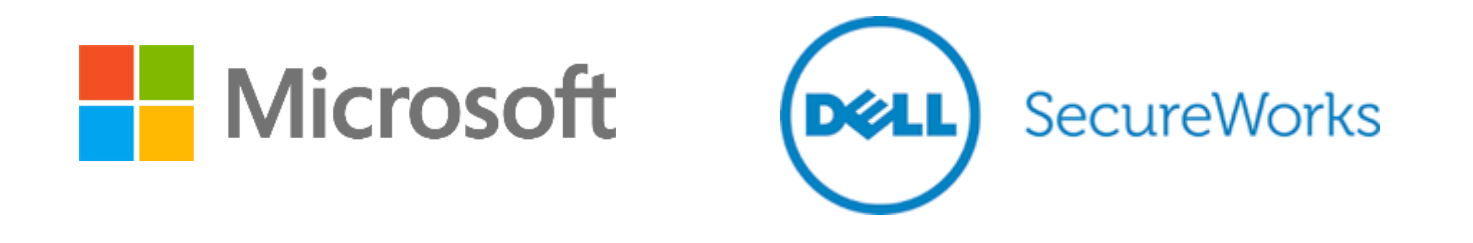

#### Digital 'Bian Lian' (face changing): the skeleton key malware

Chun Feng Michael Cherny **Stewart McIntyre** 

(Microsoft) (Microsoft) (Dell SecureWorks)

### Bian Lian (face changing)

- Art from Sichuan Opera, where a performer can change the face instantly
- Used by malware threat actor can change their identity instantly

## The Skeleton Key

- How Dell SecureWorks found it
- What it is
- How it works
- What we can do about it

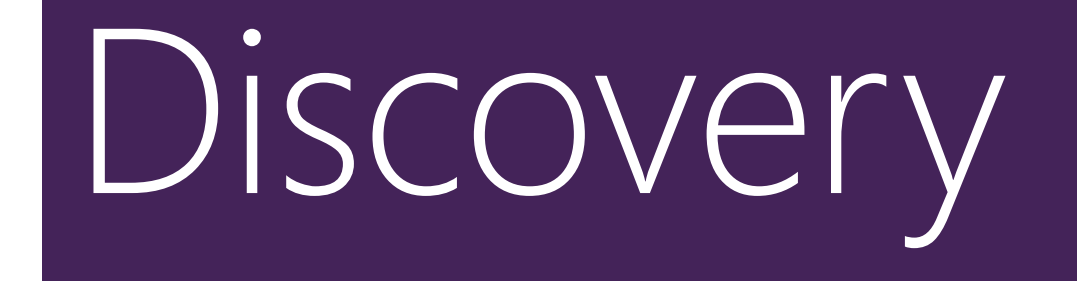

#### **Discovery**

#### Event 7045, Service Control Manager

General **Details** 

A service was installed in the system.

Service Name: PSEXESVC Service File Name: %SystemRoot%\PSEXESVC.exe Service Type: user mode service Service Start Type: demand start Service Account: LocalSystem

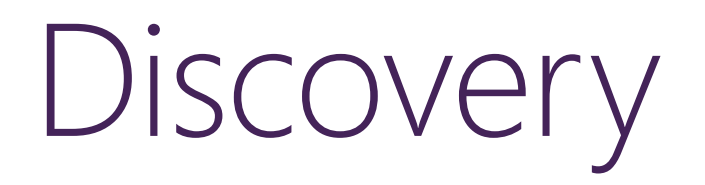

## What was run using PsExec?

Discovery - RAI

**net use \\DC1\c\$ /user:"AD\bjones\_admin" "ZEzZD8mmPy\*QS"** 

**copy ole64.dll \\DC1\c\$\windows\system32\**

**psexec -accepteula \\DC1 rundll32 ole64.dll ii 80820CB9337648E4672779557FD92BF5** Connecting to UK-DC1... Starting PSEXESVC service on UK-DC1... Connecting with PsExec service on UK-DC1... Starting rundll32 on UK-DC1... rundll32 exited on UK-DC1 with error code 0.

**del \\DC1\c\$\windows\system32\ole64.dll**

#### **Discovery**

"From a quick glance, it looks like this DLL hooks certain APIs from samsrv.dll (SAM functionality) and cryptdll.dll (cryptographic functionality) in Isass.exe.

The functions of interest for this DLL are - 1. CDLocateCSystem 2. SamIRetrievePrimaryCredentials 3. SamIRetrieveMultiplePrimaryCredentials

This DLL hooks these functions on 64 bit DCs."

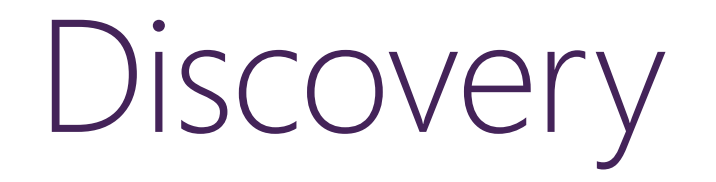

#### net use \\BES1\c\$ /user: "AD\jsmith\_admin" "AD@snow"

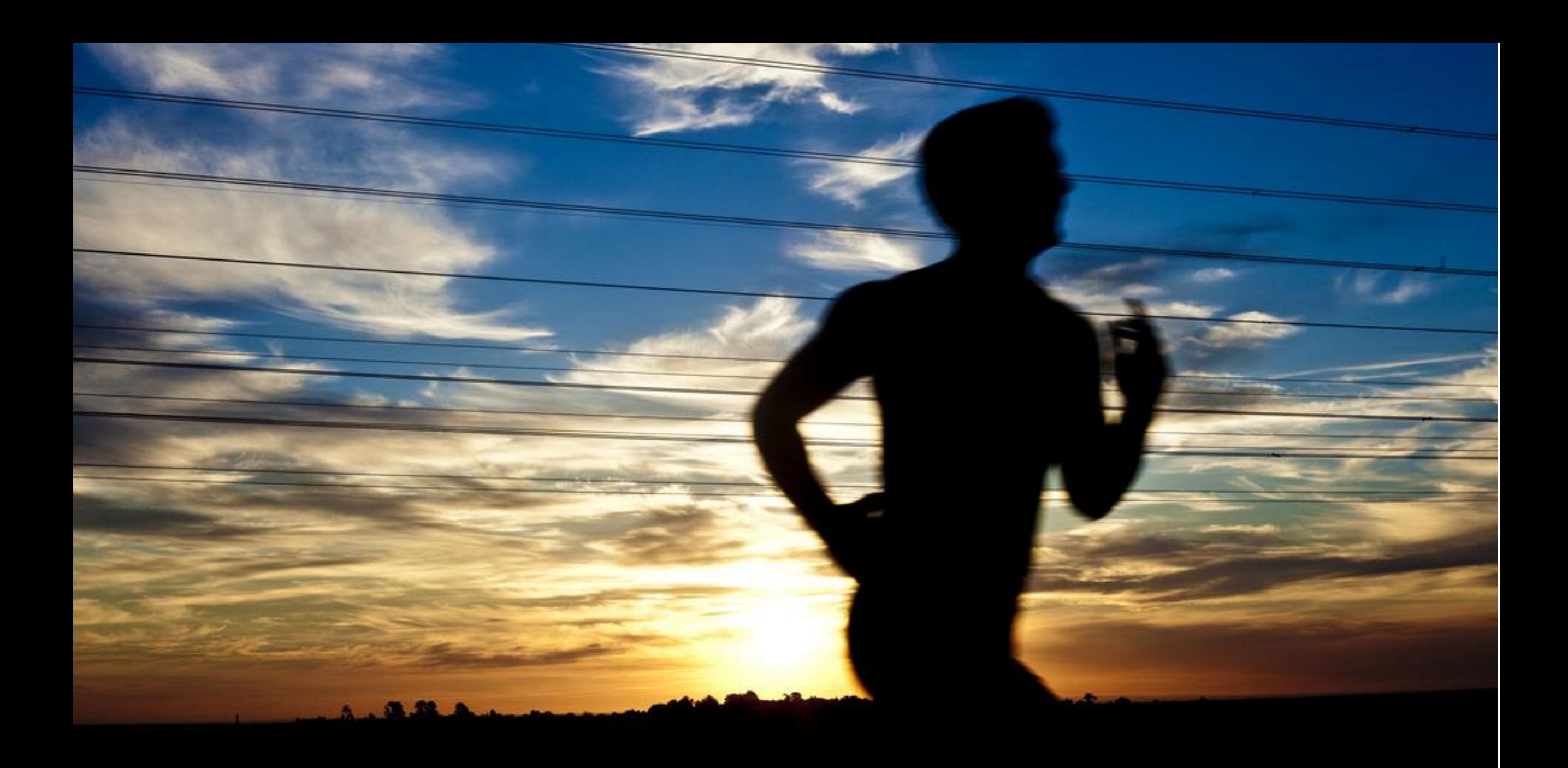

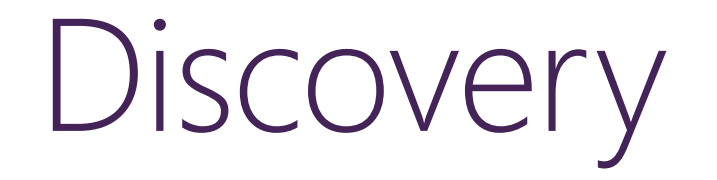

net use \\BES1\c\$ /user: "AD\jsmith\_admin" "AD@snow"

ntlmHash("AD@snow") =

80820CB9337648E4672779557FD92BF5

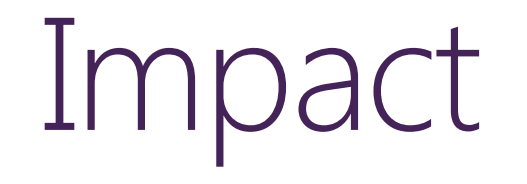

#### Skeleton key password allows access to all services that authenticate using AD

… as any AD user

#### Press CTRL + ALT + DELETE to unlock this computer

TEST\Administrator is logged on.

Switch User

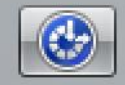

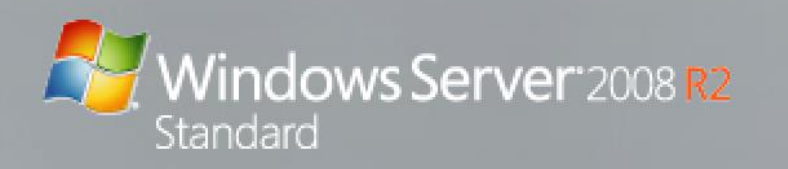

#### Impact

- Victim's remote access services used single factor – VPN, Citrix, webmail
- Unexplained domain replication issues correlated with SK deployment

#### Skeleton key summary:

Threat actor can log-in as ANY user using the skeleton key password…

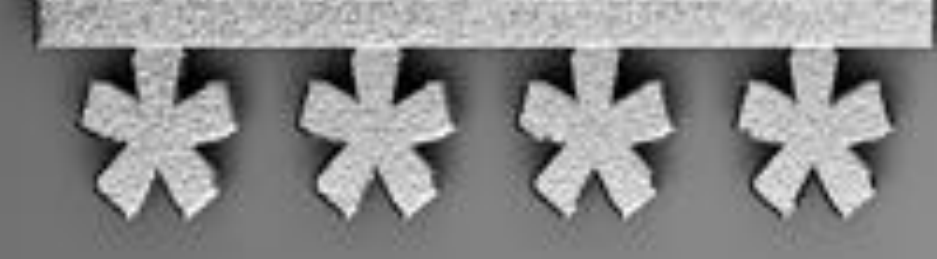

PASSWORD

Legitimate users can still log in with their normal password

#### Discovery – wider use

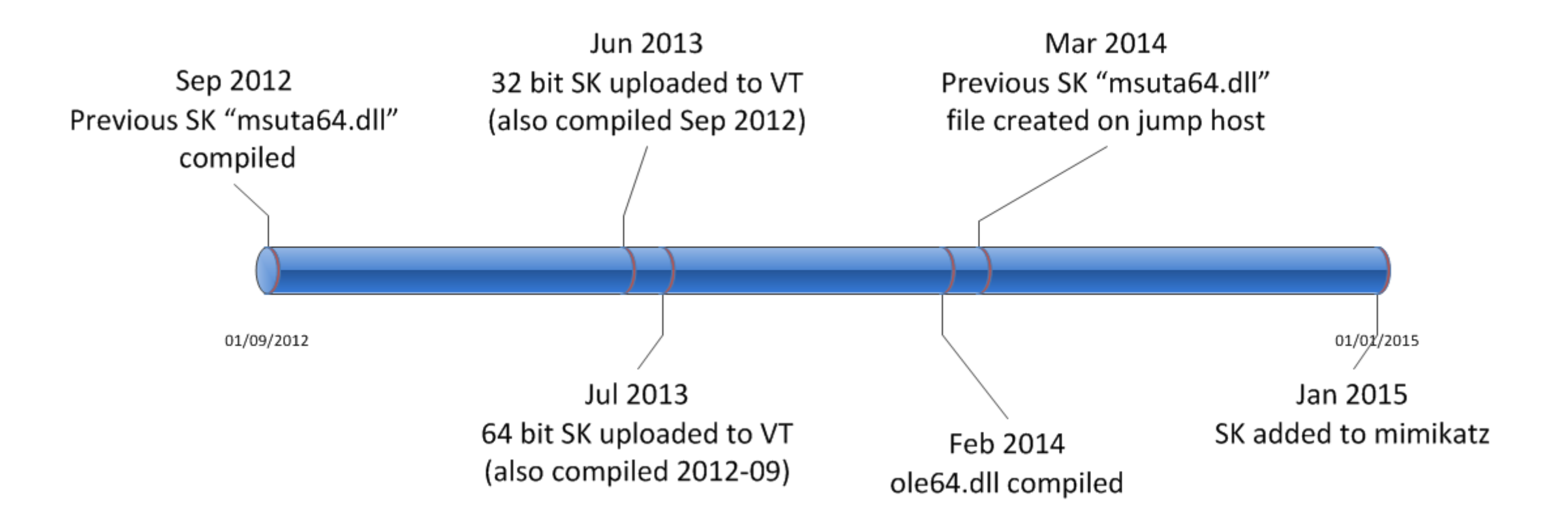

## Windows authentication internals

#### Windows authentication

- Kerberos authentication NTLM authentication
	- Open Standard (RFC 4120)  $\bullet$
	- Windows default authentication  $\bullet$ protocol
- - Older authentication protocol  $\bullet$
	- NTLM is used when:  $\bullet$ 
		- Service is not Kerberos-enabled  $\bullet$
		- The client can't access KDC  $\bullet$ (behind firewall)

NTLM

**User**

#### Challenge/response based

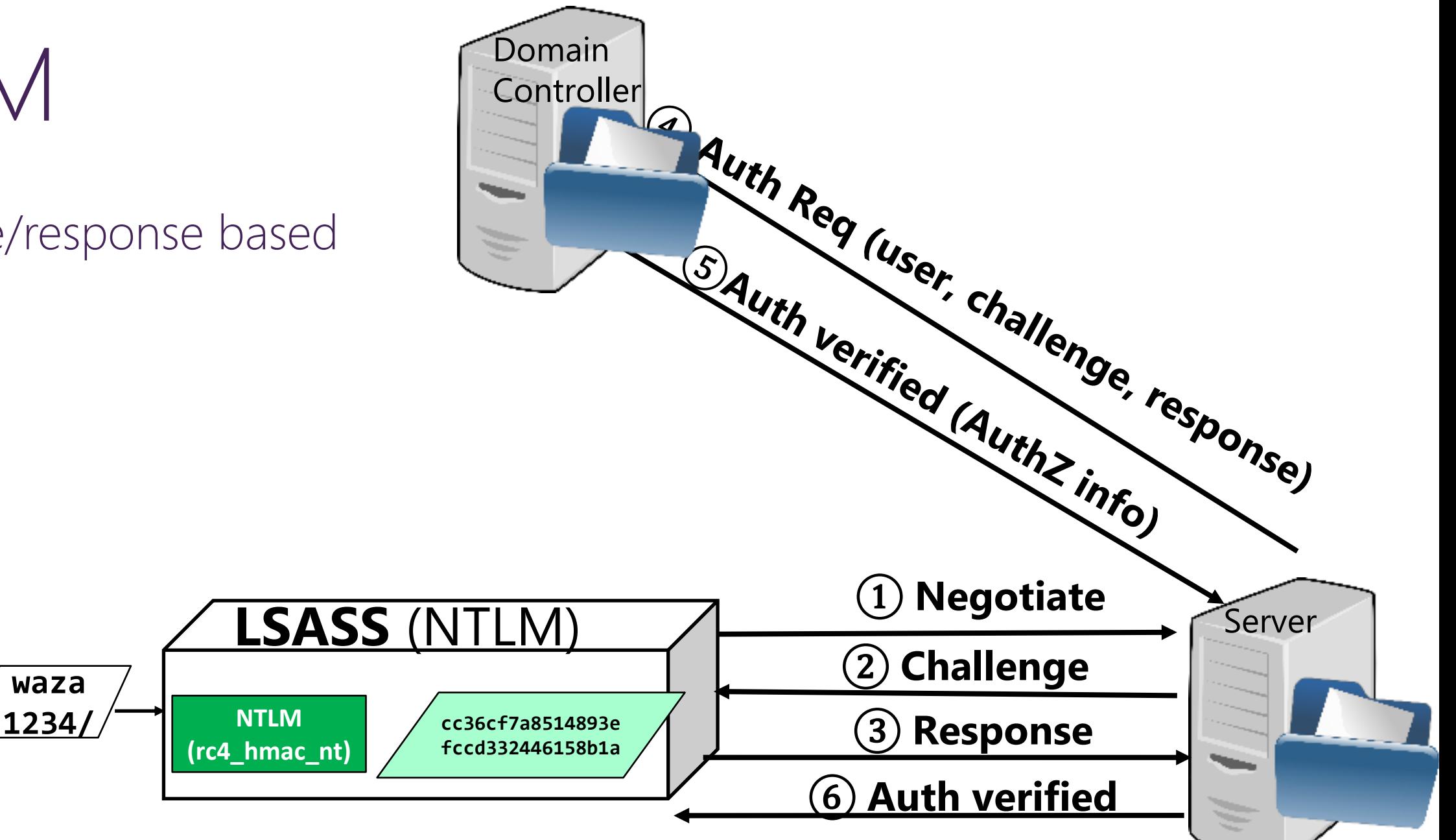

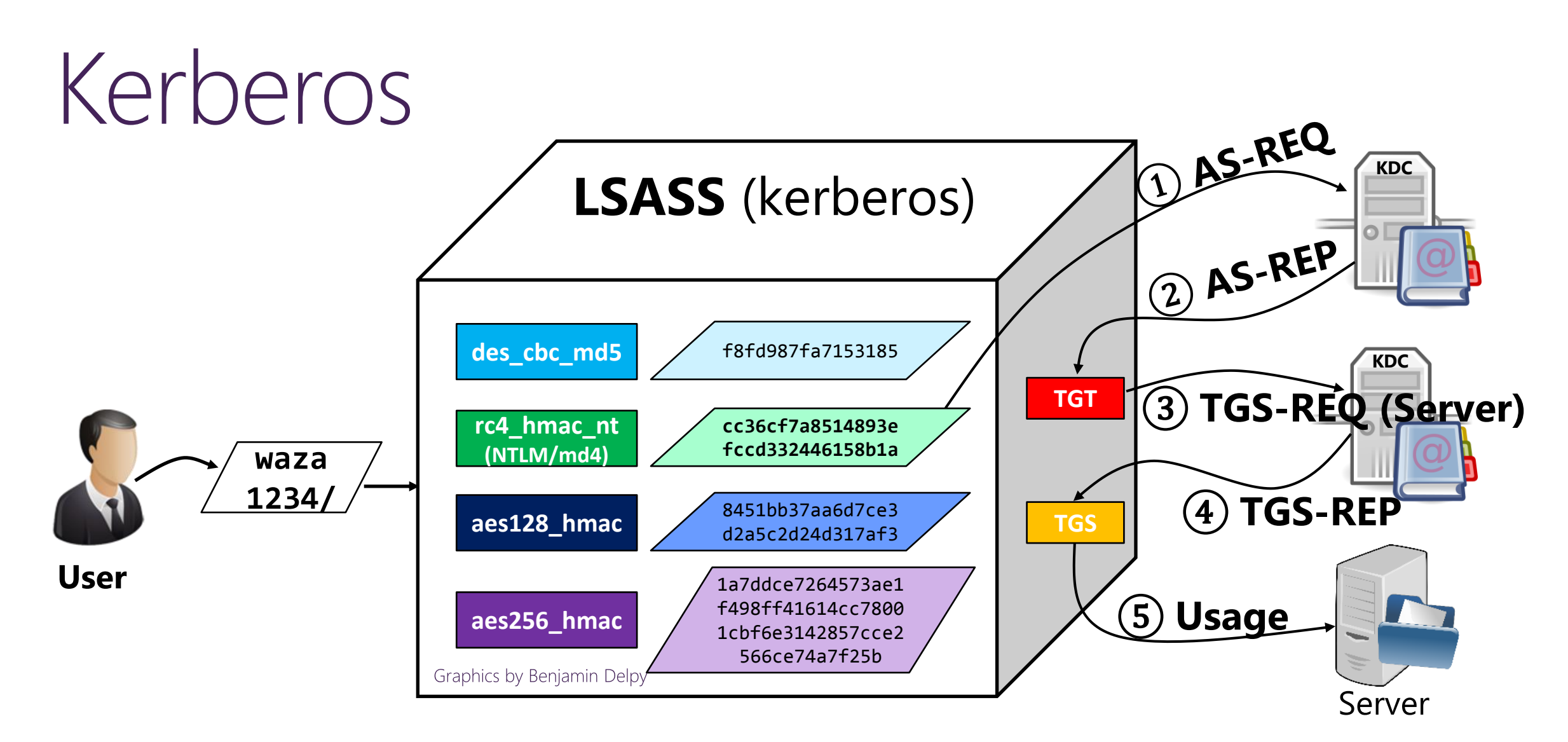

Multiple encryption algorithms supported Standard (RFC4120)

### Deriving keys from passwords

- **Salting**
- Goal: Same passwords, different  $\bullet$ users = different keys
- Create-Key (password+salt)  $\bullet$
- AES uses the username for salt
- RC4-HMAC doesn't use it!
- "Key stretching"
- Goal: increase CPU load per  $\bullet$ password
- AES uses PBKDF2= Thousands of **SHA rounds**
- RC4-HMAC doesn't use it!

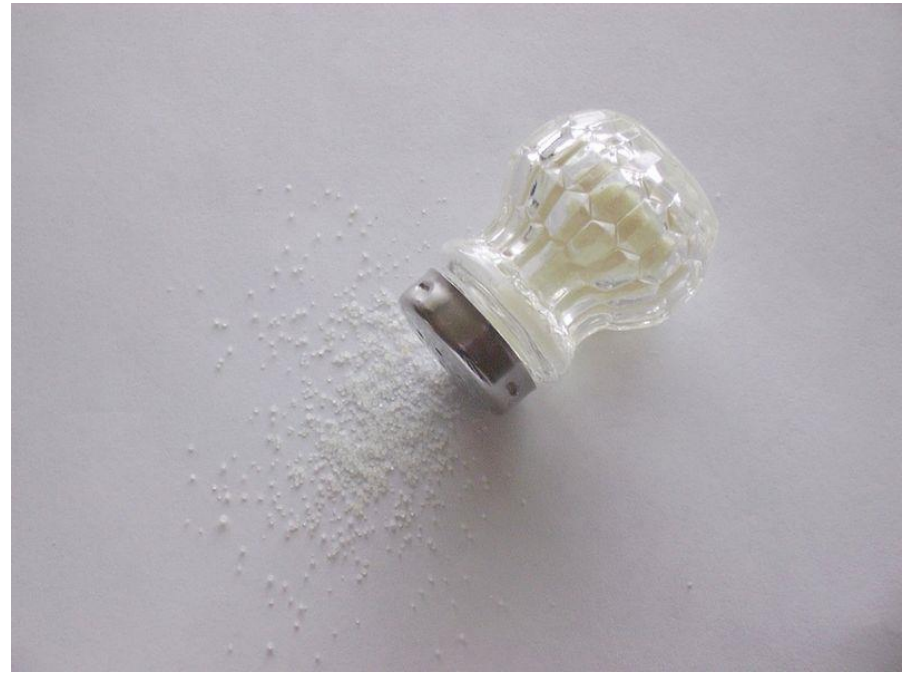

https://commons.wikimedia.org/wiki/File:Jodsalz\_mit\_Fluor\_und\_Folsaeure.jpg

# How the skeleton key works

### Tamper NTLM authentication

It patches the MSV1\_0 ! MsvpPasswordValidate() function, which does the hash comparison:

Patched code:

- 1. Calls the original MsvpPasswordValidate() (normal log-in would still work)
- 2. If it fails, it replaces the NTLM hash retrieved from SAM with the skeleton key hash

#### Tamper NTLM authentication (continued)

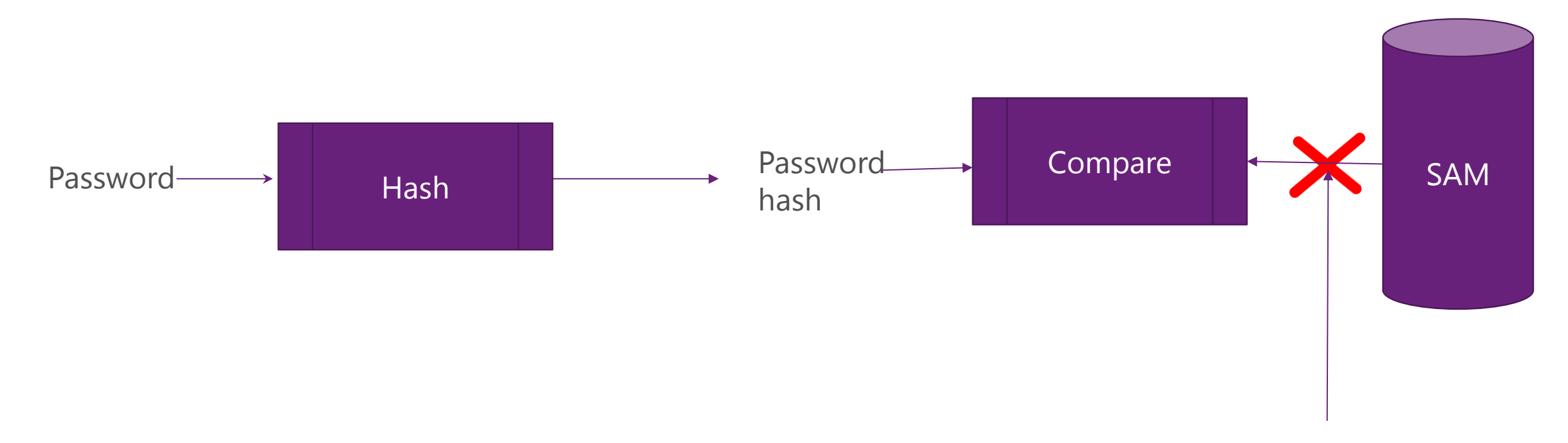

Skeleton key hash

#### Tamper Kerberos authentication

- Downgrade the encryption to RC4-HMAC algorithm
	- Avoid the algorithm using salt (e.g. AES)
	- The hash algorithm is the same as NTLM

Hook SamIRetrieveMultiplePrimaryCredentials()

checks for package name "Kerberos-Newer-Keys", it returns STATUS\_DS\_NO\_ATTRIBUTE\_OR\_VALUE

#### **des\_cbc\_md 5** f8fd987fa7153185 **rc4\_hmac\_nt (NTLM/md4) cc36cf7a8514893e fccd332446158b1a aes128\_hma c** 8451bb37aa6d7ce3 d2a5c2d24d317af3 **aes256\_hma c** 1a7ddce7264573ae 1f498ff41614cc78 001cbf6e3142857c ce2566ce74a7f25b

**LSASS** (kerberos)

#### Tamper Kerberos authentication (continued)

Patch *Decrypt* function in *CDLocateCSystem* structure

- 1. Calls the original Decrypt() (normal log-in would still work)
- 2. If it fails, it replaces the hash retrieved from Active Directory with the skeleton key hash and calls Decrypt() again

#### Skeleton key detection and mitigation

#### Skeleton key detection on the network

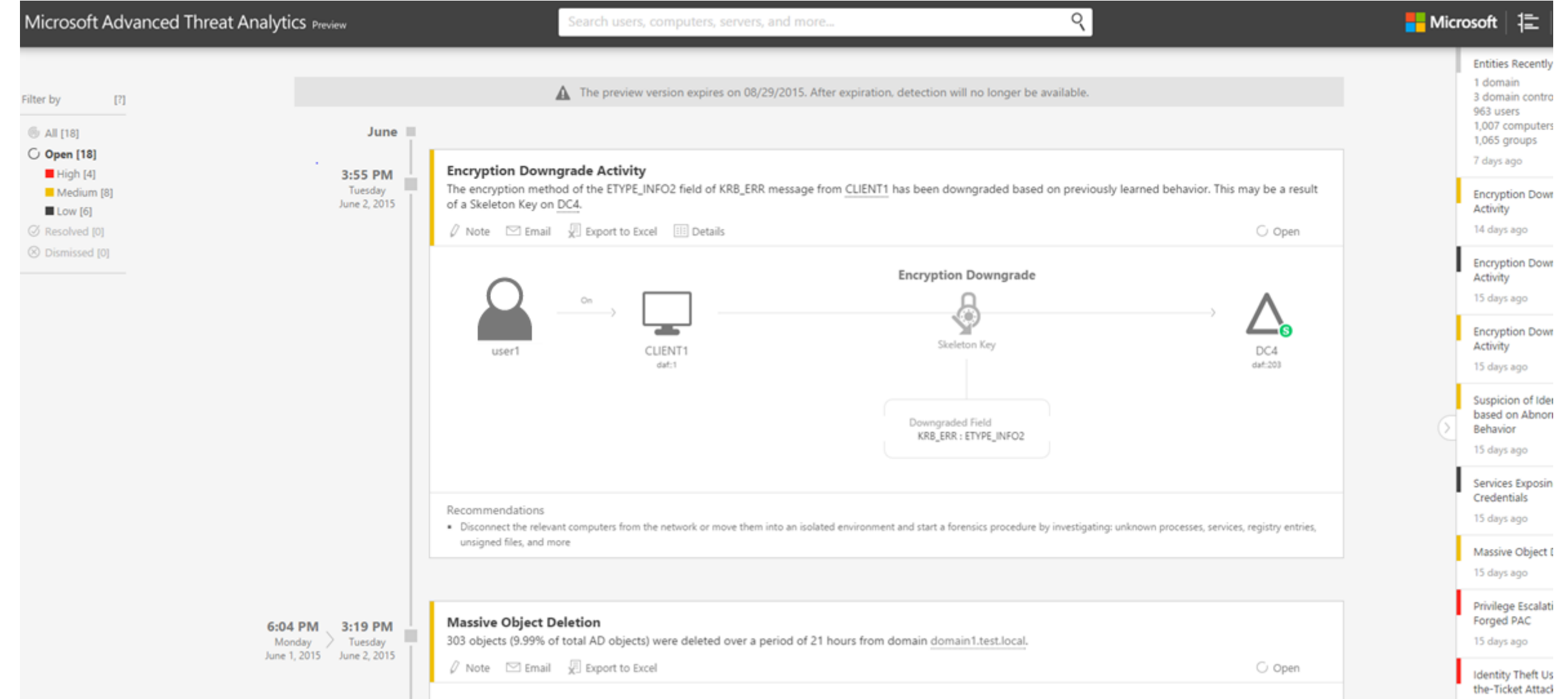

#### Skeleton key detection on the network (with a script)

- The script:
	- Verifies whether the Domain Functional Level (DFL) is relevant (>=2008)
	- Finds an AES supporting account (msds-supportedencryptiontypes>=8)
	- Sends an AS-REQ to all DCs with only AES E-type supported
	- If it fails, then there's a good chance the DC is infected
- Publicly available for download

<https://gallery.technet.microsoft.com/Aorato-Skeleton-Key-24e46b73>

### Skeleton key detection in memory

- Detect function hooks in Isass, exe on DCs
	- cryptdll.dll!CDLocateCSystem,
	- samsrv.dll!SamIRetrievePrimaryCredentials
	- samsrv.dll!SamIRetrieveMultiplePrimaryCredentials

## Skeleton key detection in logs

- Skeleton key authentication events are not distinctive!
- May be able to detect deployment using SIEM / log monitoring
	- Monitor unexpected Service Control Manager events (e.g. install (7045) & start / stop (7036) events for PSEXESVC)
	- Unexpected use of administrator credentials
	- Process audit watch lists for suspect activity (args include "ii", NTLM hashes, etc.)

### Mitigation

Use two-factor authentication (a.k.a. 2FA) to protect confidential data

Built in 2FA support in Windows 10:

- Biometric device (fingerprint)
- Phone
- …

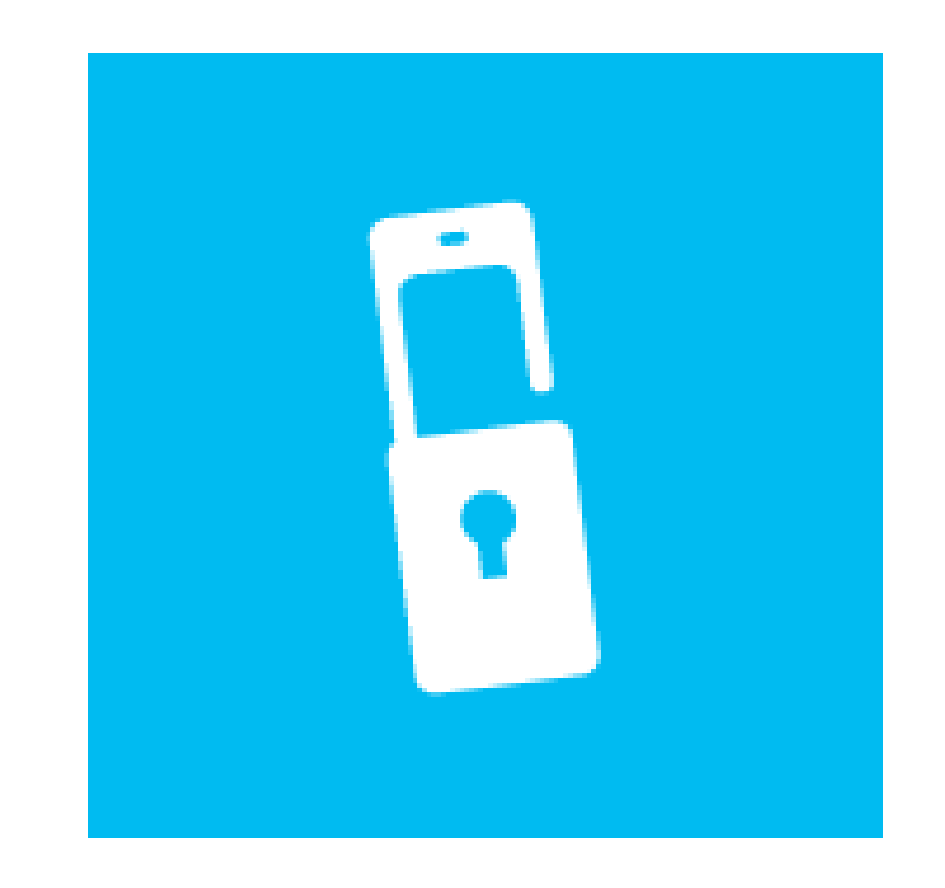

#### Conclusion

- Skeleton key targets Active Directory authentication
- Skeleton tampers with NTLM and Kerberos authentication
- Skeleton can be detected on the wire
- Skeleton key may be detected in memory or by log monitoring
- Two factor authentication is recommended for confidential data access

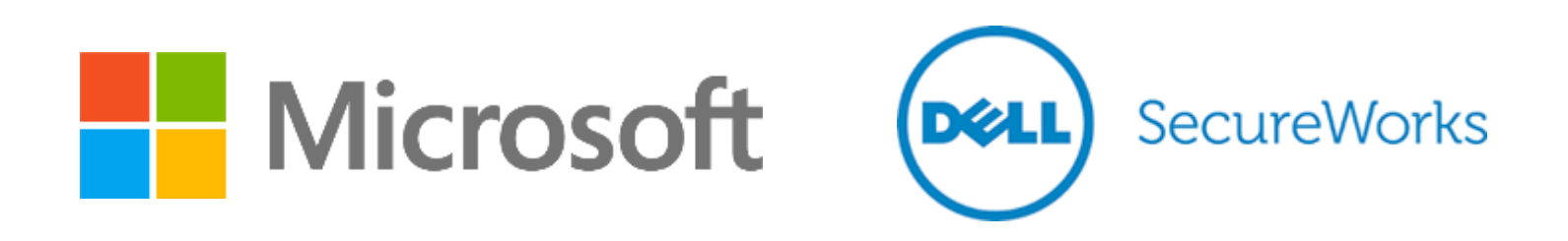

© 2015 Microsoft Corporation.

The information herein is for informational purposes only and represents the current view of Microsoft Corporation as of the date of this presentation. Because Microsoft must respond to changing market conditions, it shoul Microsoft cannot quarantee the accuracy of any information provided after the date of this presentation. MICROSOFT MAKES NO WARRANTIES, EXPRESS, IMPLIED OR STATUTORY, AS TO THE INFORMATION IN THIS PRESENTATION.